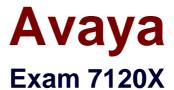

# **Avaya Aura® Core Components Integration Exam**

**Verson: Demo** 

[Total Questions: 10]

# Avaya 7120X: Practice Test

#### **Question No: 1**

Which three interfaces can be used to add, change, and remove a CM H.323 Endpoint? (Choose three.)

- A. Linux Command Line at CM Server
- **B.** "Communication Manager" Administration menu at Avaya Aura® System Manager<SMGR)-
- C. Avaya Site Administration Terminal Emulation.
- D. SMI Web-Interface at CM Server
- E. SAT terminal via SSH-session (for example, Putty).

Answer: C,D,E

#### **Question No: 2**

Solution Deployment Manager (SDM) allows you to install and administer applications on Host ESXI servers. Which three statements are true? (Choose three.)

- A. SDM can be installed on Macintosh.
- **B.** SDM can be downloaded as an Android application on a tablet.
- **C.** SDM can be installed as client on your laptop.
- **D.** SDM comes as part of Avaya Aura® System Manger 7.x.
- E. SDM can install Avaya Aura® Session Manager (SM) on Avaya Virtualized Platform.

Answer: C,D,E

## **Question No: 3**

Which Avaya product provides one interface for administering and managing multiple Avaya Aura® products and users?

- A. Avaya Aura® Media Server (AAMS)
- B. Avaya Aura® Communication Manager (CM)
- C. Avaya Aura® System Manager (SMGR)
- D. Avaya Aura® Session Manager (SM)

#### **Answer: C**

#### Question No: 4

You have configured Communication Manager (CM) as a Managed Element in Avaya Aura® System Manager (SMGR), but discover that changes made to translations using SAT are not being updated in the SMGR copy of the CM database

Which check box on the Inventory screen has not been checked for the CM element?

- A. Send Updates To SMGR
- B. Sync With SMGR
- C. Inform SMGR Of SAT Changes
- D. Enable Notifications

**Answer: D** 

#### **Question No:5**

The "Single Button Press-Park Pickup" feature, new in Aura® 7.x, combines Call Park and Call Pickup functionalities to achieve a better user experience. Which three statements about this feature are correct? (Choose three.)

- **A.** The "Allow parked Calls to be picked up Inside Pickup Group" feature can be changed anytime.
- **B.** Members can answer parked calls simply by pressing their call-park button
- **C.** The parked call triggers call pickup alerting to all members of their pickup group.
- **D.** A user delegates a call to other team members simply by parking the call
- **E.** With a single button press, users can pick up calls parked by another team member.

Answer: B,D,E

## **Question No: 6**

If the Tenant Partitioning feature is enabled, which command is used to change a Class of

#### Service?

- A. change class group 1 -100
- **B.** change cos-group 1-100
- C. change cos
- D. change cos group

**Answer: D** 

# **Question No:7**

In Avaya Aura® Communication Manager, which three options correspond to common maintenance commands? (Choose three.)

- A. Status
- B. Release
- C. Shutdown now -r
- **D.** Busyout
- E. Remove Stati on

Answer: A,B,D

## **Question No:8**

How many servers does the Avaya Aura® Communication Manager (CM) High Availability Duplex Cluster have?

- **A.** 2 servers (1 Active+1 Standby)
- **B.** 2servers(2 Active+0 Standby)
- C. 4 servers (2 Active\* 2 Standby)
- **D.** 3 servers (2 Active+1 Standby)

**Answer: A** 

# **Question No:9**

# Avaya 7120X: Practice Test

When you administering Avaya Aura® Communication Manager 7.x, what is the number-range you can use to identify a Class or Restriction (COR)?

- **A.** 250
- **B.** 0-15
- **C.** 0-995
- **D.** 0-255

**Answer: B** 

# **Question No: 10**

In Avaya Aura® 7.x, where are the listening ports defined to allow Avaya Aura® Session Manager (SM) to listen for User Agent (UA) registrations?

- A. Communication Profile
- **B.** SM Firewall
- **C.** SIP Entity
- D. SM Administration

**Answer: A**